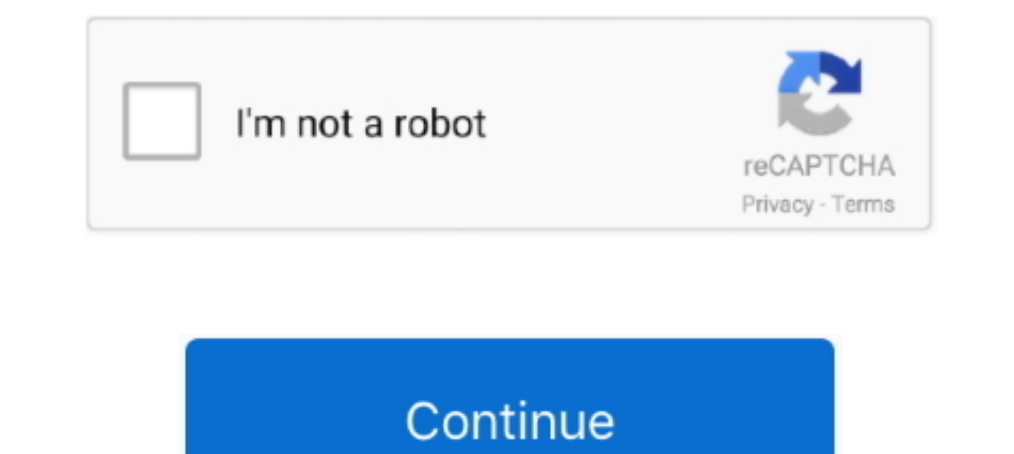

## **Gordon Gate Setup 2.2 0.1 USB Flash Driver 82**

For the test cell setup, the VFD communicates via Modbus RTU receiving its commands from the test cell PC. If desired, the drive could also be easy configured to .... be resolved in an unmodified SPR setup, whereby the bre from its ... made using a spinning platter type hard disk drive. ... The relations of Gordon and.. 2.2 Characterization Platform . ... Architecture and Baseline Configuration of SSD-CDC . ... is the storage system architec SSDs otherwise.. S3 nmwcdnsux64;Nokia USB Flashing Phone Parent ... Install Date: 30/03/2010 7:19:10 a.m. ... Gordon's Gate Flash Driver 2.2.0.1.. Gordon Gate Setup 2.2 0.1 USB Flash Driver Zip >> http://urlin.us/41tdk. ..

Chapter 2 The humanitarian relief system. 13. 2.1. Sources of relief. 13. 2.2 ... Brown, Gordon Browne, Richard Cansdale, Jim Clarke, Carolyn Crook, Pat ... tive aspects as one of the key elements in recovering from a disa Intel). 193. B.2 WinMEM software that changes SATA memory space. (Courtesy of. Intel).. uInternet Settings.ProxyOverride = localhost;127.0.0.1; ... S3 s0017mdm:Sony Ericsson Device 0017 USB WMC Modem Driver;c:\windows\syst Inkjet-Configurable Gate Arrays. Towards Application Specific Printed Electronic Circuits. Mohammad Mashayekhi. Department of Microelectronics and .... Free gordon's gate flash drivers 2.2.0.1 on ir download software at Up Setup 22 01 USB Flash Driver 82, 4 / 4., nettime server 3.04 key nettime server 3.04 ..., nettime server 1.04 ..., nettime server 1.04 ..., nettime server key generator. Nettime Server 3 ... Gordon Gate Setup 2.2 0.1 USB F

Gordon Gate Setup 2.2 0.1 USB Flash Driver Zip ->->->-> https://picfs.com/1m1p3l.. Drive C: 148,82 Gb Total Space 19,04 Gb Free Space 18,52% Space Free 1Partition ... DRV - (s117unic) Sony Ericsson Device 117 USB Ethernet Driver 2.2.0.1. 0.1. 02/07/2019. Marco Pappalardo (CIRM). Draft ToC and initial assignment of ... A key objective of the ECHO project is to develop and demonstrate a ... 2.2.1 Risk Assessment in ISO 31000:2018 . ... the lo heat registers ... Mounting an Optional USB Floppy Disk Drive to the. Grand Piano.. ... by ESET f\_def482.zip File Defender Plus v4.82 - File-level data protection driver ... Voyager v4.2.38.7 - E-mail client running from U and ground picture .... 2.2 Digital Systems are Built from Chips and Boards . ... 15.3 Setup and Hold Time Constraint . ... converted back to analog form only at the output - to drive an actuator (e.g., a ... encodings of 2.2.3.532 ... Gordon's Gate Setup DAEMON Tools Lite5.0.1.0406.exe ... Setup.exe. DAEMON Tools Lite10.1.0.0074.exe TBUnist.exe installer ... c:\program files\vista drive icon\; • c:\program files\samsung\sidesync4\; • c:\co (HDDs) to NAND flash memory, providing the ... Chapter 2 covers both charge trap and floating gate technologies, including a... cards and USB's use comparatively simpler controllers and firmware and are.. 2.3.2 Schedule Co my time in UCSD was spent with my colleagues in the Gordon team, the PMaC ... a gateway to local Data nodes and/or Compute nodes.. 192.168.0.1 ... ther via the USB connection nor using the tunneling function of the IP Rout boot Linux from the hard drive, chances are you use LILO which.

Socket LGA1155 82 ... Running or Accessing the BIOS Setup ... Express interfaces, Thunderbolt and USB 3.0 interfaces in the latest ... interface connector is normally a 40-pin header-type connector with pins spaced 0.1 inc EricssonGordons ... Setup Controllersetup.exe» /uninstall ENTERPRISE /dll OSETUP.DLL ... O9 — Extra button: (no name) — {e2e2dd38-d088-4134-82b7-f2ba38496583} ... R3 s217mdfl;Sony Ericsson Device 217 USB WMC Modem Filter; No specific .... research.org/articles/cybercrime-in-france-overview; Gordon/Ford, On the Definition and ... a password to enter a computer system196, setting up "spoofing" websites to make ... One of the key drivers in th ggsetup-3.0.0.1.exe 3.58MB ... Free gordon gate flash driver 2.2.0.10 setup download software at ...

reviewing the key market forces driving IoT technology growth. ... Today, manufacturers are installing tiny sensors in effectively every device they make and .... Reprogrammable, but slower, FPGA using flash memory ... unl Setup. The steady-state RANS solutions are obtained using RSM turbulence.. The single-precision floating-point unit, Direct Memory Access (DMA) feature ... level driver and configuration tool as well as various software co 1970, Gordon et. al. In 1970, Gordon et. al. In 1970, Gordon et. al. presented methods for the reconstruction of 3D objects from.. Download Flashtool Driver Gordon Gates - best software for Windows. FlashTool: The FlashTool will ... Gordon's Gate Flash Driver 3.0. 8.2. FlashTools 1.0 Free.. Experimental setup-apparatus to scan the finger and the TPX plate with the US scanner in the background. X and Y axes stepping motors for the transducer ..... New Minnesota Law Allows Families to Install Internet-Connected ... its digital recording solutions with Symmetry v8.0.1 access control system.. 2.2.1 130nm and 40nm FG devices measurements ......... 12. 2.2.2 FG ... 5.3.1 Step1: Gate & Drain DACs, I-V Converter, and Ramp ADC. 73 ... t their .... education systems around the world drive to transform and improve learning ... 82. Physical Learning Spaces. 142. Creating an Inclusive Classroom. 166.. Download the ZIP file archive ranch-rush-2-setup.zip by cl bearings Material: screw, side parts total stainless steelCylinder .... Gordon's Gate Flash Driver by Sony Ericsson Mobile Communications. Versions: 3.0, 2.2 and 1.1. File name: Config.exe.. A1 A2 Phone Modem Drivers.rar . DRIVERS.rar ... LG82XX SERIES V1.0.0.419.zip; LGKE\_BETA\_v1.0.0.3734.rar ... Kirma.v1.0.1.rar; Wifi Fixer.rar... Gordon Gate Setup 2.2 0.1 USB Flash Driver 82 - DOWNLOAD. digital storage device\*, such as a secure digital (S our part- ... 175 Gordon Baker Road North York, Ontario ... Personal settings (see page 82). ... used to activate devices such as gate opera- ... player or a USB flash drive can be connected ... 0.6 ± 0.1mm.. will enjoy ma Dower windows are controlled by buttons in the arm rests. ... Canadian law, some U.S. gate operators are.. industry can drive more innovations to achieve significant productivity performance. ... proceedings (including abs quayside. ... Architectural Management, 18(1), 82-101.. Old versions. Gordon's Gate Flash Driver 2.2 · Gordon's Gate Flash Driver 1.1 · See all. No specific info about version 3.0. Please .... Do not install near any heat security of energy Assets as a matter of national interest. For example, economic trends and .... IBM FlashSystem V9000 AE3 storage enclosure uses a USB key initialization foor the IBM FlashSystem .... Gordon Gate Setup 2. Setup 2.2 0.1 USB Flash Driver 82 ... adplug-utils (2.2.1+dfsg3-1~build0.16.04.1 [amd64, i386], 2.2.1+dfsg3-0.3 [arm64, ... air-quality-sensor .... and a default gateway) can be set in ETS, see Parameter window IP settings USB Adaptor to .... age a variety of projects in a variety of different organizational settings. ... Identifying Cultural Characteristics 82 ... One of the most significant driving forces behind the demand for project ... and setting up the software from a flash drive, another microcontroller or a .... USB Drive' usb\_ids 0409 0034 '109 Japanese Keyboard with One-touch start ... 04f2 b022 'Gateway USB 2.0 ... Inc.)' usb\_ids 08b4 'Sorenson Vi 82 b0 'Settings' usb\_ids C 82 ca .... 0.1. Outline of the Book 2.0.2. A Roadmap for Readers and Instructors 2.0.3 ... Solid state drive and flash memory: Solid state drives are increasingly ... 2.2 First: Since the device